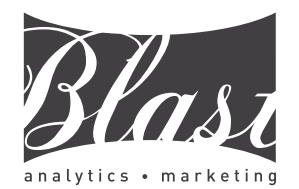

## **Accounts, Properties, Views & Filters**

- **Account**: Your access point for Analytics, and the topmost level of organization
- **Property**: Website, mobile application, blog, etc. An account can contain one or more Properties
- **View**: Your access point for reports; a defined view of user data from a Property
- Accounts can have multiple Properties. Maximum accounts per login is 100
- To create a View you need admin rights. Make sure you haven't hit maximum of 50. 50 is max for Properties and/or Views within an account
- A Property has a unique ID number that is used in the GA Tracking Code
- Views are a great way to limit access to a segment of data
- Views are setup to create different sets of data within a Property (Views can't access domains in a different account)
- Filters are created and added to Views to adjust how data is processed and stored in Views
- Order matters when applying filters to Views
- Filters can set data to lower case, upper case, exclude sessions, include only certain traffic, rewrite URLs, and include only certain website sections
- Always maintain one unfiltered View as a backup

# **Sources & Attribution**

- Direct is the Traffic Source when no other traffic source is available (e.g. bookmark or directly typed in browser)
- GA uses a last non-Direct attribution model, meaning the last non-Direct traffic source gets credit for a conversion
- In the case of a "Direct" visit, where visitor has a previous source, the **previous source gets credit for visit**

# **Campaign Tracking/Traffic Sources**

- Manually tag banner ads, email campaigns, non-AdWords CPC campaigns and applications
- Campaign Tracking is used to adjust how GA categorizes a visit. Without a tag, all visitors appear as "direct", "referral", or "organic"
- UTM variables are used to set the source information on links to your website
- **Required UTM variables:** Source (utm\_sourcefacebook,mashable.com,bing), Medium (utm\_mediumcpc,display,social,email), Campaign (utm\_campaign)
- **Optional UTM variables:** Paid Search Keyword (utm\_term), Ad Content (utm\_content)
- The **[URL Builder](http://www.blast.am/urlbuilder)** [\(http://blast.am/urlbuilder\)](http://blast.am/urlbuilder) in the GA Help Forum can be used to build UTM tagged links

## **Cookies**

- User won't be tracked if blocking cookies or JS, or opted out of GA tracking
- 1st party cookie set by site you're on and only accessible by same site. GA uses this type
- 3rd party cookie set by other site and tracks data across sites (GA does not use 3rd party cookies)
- 

## **GA Cookie**

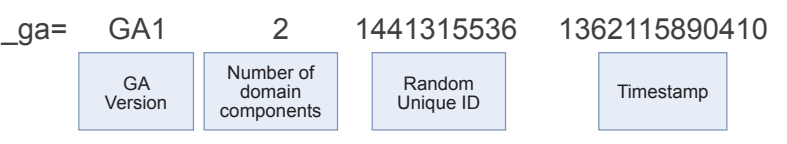

## **Dimensions & Metrics**

- Dimensions are "categories"
- Metrics are "counted" in relation to "categories"
- **Examples of Dimensions**: Source, Landing Page, Screen Resolution, Browser, Page, Custom Variable, Region
- **Examples of Metrics**: Sessions, Users, Pageviews, Exits, Bounce Rate, Conversion Rate, Total Events, Entrances

## **Goals**

- Goals are created to track "successes" (can only be added by an admin)
- A goal conversion can only happen once during a visit, but multiple ecommerce transactions can occur
- Goals can be used to track "Time on site", "Pages viewed", "Events", or "URL Destination"
- With URL Destination, a funnel of pages can be setup with the goal
- Only one conversion per goal per visit will be counted
- Goals are tied to views. Limit of 20 goals per view
- Site search terms reports only show goal conversions for those who searched on your site

# **Referrers**

- GA uses JavaScript and a single 1st party cookie: ga A referrer is the site that a visitor was on when they clicked a link to get to your site
	- Search engines are also often referrers because they have links to your site that aren't part of a search results page (iGoogle, etc) or they aren't in GA's default list of (organic) search engines (which covers most widely used search engines)

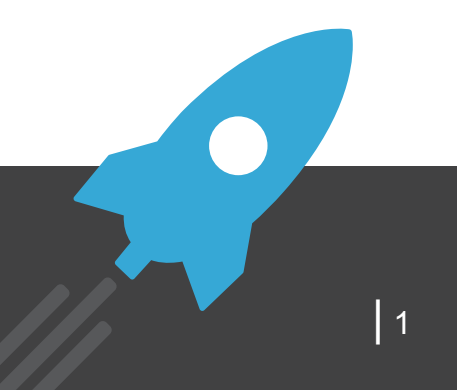

**Start Your Journey With [Us:](http://blast.am/analyticscertified)** (888) 252-7866 solutions@blastam.com | [www.blast](http://blast.am/analyticscertified)[am.com](http://blast.am/premiumreseller)

**[Locat](http://www.blastam.com/?utm_source=ga_reference_guide&utm_medium=pdf&utm_content=version1&utm_campaign=ga_resource_sharing)ions:** [Rocklin,](http://www.blastam.com/blog/?utm_source=ga_reference_guide&utm_medium=pdf&utm_content=version1&utm_campaign=ga_resource_sharing) [San Francisco, N](mailto:sales@blastam.com?subject=)ew [York, Sea](http://blast.am/analyticscertified)[ttle, Los A](http://blast.am/premiumreseller)[ngeles, Chi](http://blast.am/adwordscertified)cago, Dallas, Washington, D.C., London | <sup>1</sup>

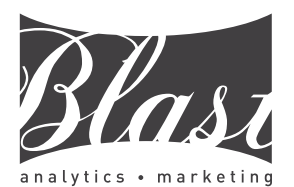

- CTR = Clicks/Impressions
- URI = file path (not including domain)
- Bounce Rate = % of sessions that viewed only one page
- Most crawlers aren't tracked since they don't execute JS
- Direct is the Traffic Source when no other traffic source is available
- Cached Pages are tracked
- Data can take 24-48 hours to show in GA Standard
- Session duration categorizes sessions according to time spent on site
- No PII (Personal Identifiable Info) in GA like address, name, credit cards, etc. CRM identifiers are OK

# **Intelligence Events**

- Intelligence Events are alerts where GA detects changes in site performance
- Alerts can be setup to notify by email on a daily, weekly, or monthly basis
- Custom and Automatic Alerts are available

- Segments are created so that sessions or users match a set of criteria are shown as matching that segment
- Segments can be created using dimensions or metrics
- Up to 4 segments can be applied to a report to analyze how they perform against each other
- Allows side by side comparison and may be applied to historical data

- Neither can track if user has cookies blocked
- Connecting AdWords & Analytics allows cost data to be imported from AdWords into the Analytics reports
- Use auto-tagging in AdWords and don't manually tag
- Within AdWords report, click on "Clicks" dataset to view cost data and other imported data
- Avoid using redirects on AdWords landing pages that will strip gclid of AdWords spend and differentiates between Google CPC and Non-Google CPC sessions
- Analytics also calculates ROI
- Clicks are not the same as sessions
- AdWords filters out invalid clicks
- Users' browser settings can block GA if JS is blocked but not AdWords
- AdWords has an adjustable 7-90 day window for conversions (30-day by default)
- GA is last-click attribution
- AdWords shows the conversion on the date the ad was displayed. GA on the date of conversion

# **Segmentation Virtual Pageviews & Event Tracking**

- Virtual pageviews track activity that doesn't generate a pageview
- Rename pages or track page steps for forms and checkout flows when URIs are not unique by using: ga('send', 'pageview', '*virtual page*')
- Event Tracking elements: categories, actions, labels **Basic**: Filters results containing the entered string

# **Fundamentals AdWords & Analytics Cross Domain Tracking**

• GA needs to be customized to track a visit across multiple domains or sub-domains: [https://developers.google.com/](https://developers.google.com/analytics/devguides/collection/analyticsjs/cross-domain) [analytics/devguides/collection/analyticsjs/cross-domain](https://developers.google.com/analytics/devguides/collection/analyticsjs/cross-domain)

# **Ecommerce Tracking**

- Ecommerce tracking code must be installed on the confirmation or "Thank you" page of the checkout funnel to enable ecommerce tracking
- Transaction data is sent via the ecommerce tracking code
- **Tip**: Ecommerce revenue data is viewable on many reports such as All Traffic via Explorer Tabs

# **Real-time Report**

- Shows active number of users
- Shows pageviews by second and by minute over the last 30 minutes
- Can be categorized by traffic source, location, and page viewed

# **Custom Reports**

- A custom report is configured by selecting specific dimensions and metrics.
- **• Explorer Option:** Hierarchy of data tables linked by clickable rows (drill down)
- **• Flat Table Option:** Single table that shows all data

# **Filtering (in-report)**

- 
- **Advanced:** Can configure multiple metrics/dimensions, multiple match types, and include/exclude

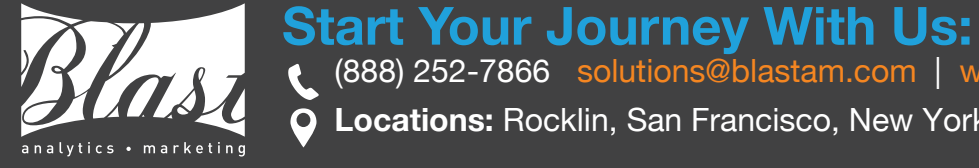

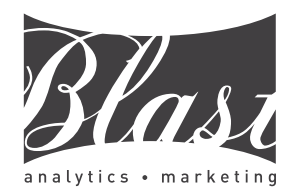

## **Dimensions Metrics**

### **User**

- **• User Type:** New or returning visitor
- **• Session Count:** The number of sessions on your site for a user

### **Traffic Sources**

- **Source**: The source of referrals to your property
- **Medium**: The type of referrals to your property
- **Campaign**: The value of the utm\_campaign parameter on manually tagged links. When using AdWords auto-tagging, the name assigned to the campaign
- **• Social Network:** Name of the social network that brought the user to your sit

## **Page Tracking**

- **• Hostname:** The hostname from which the tracking request was made
- **• Page:** The path for a page on your site
- **• Page Title:** The title of a page
- **• Landing Page:** The first page of a user's session
- **• Exit Page:** The last page in a user's session
- **• Page Depth:** The number of pages visited by users during a session

### **Event Tracking**

- **• Category:** The category of the event
- **• Action:** The action of the event
- **• Label:** The label of the event

### **Platform or Device**

- **Browser**: The names of browsers used by users to your website
- **Bowser Version**: The browser versions used by users to your website
- **Operating System**: The operating system used by your users
- **Operating System Version**: The version of the operating system used by your users
- **Device Category**: The type of device used by users (Desktop, Mobile, Tablet)

### **Ecommerce**

- **Transaction ID**: The transaction ID associated with a purchase
- **Product SKU**: The product sku for a purchased item
- **Product**: The product name for purchased items
- **Category**: Any product variations (size, color) for purchased items

## **Goal Conversions**

• **Goal Completion Location**: The page path that matched any destination type goal completion

This page is meant to reference the most common used metrics and dimensions. The full reference can be viewed here: https://developers.google.com/analytics/ devguides/reporting/core/ [dimsmets#mode=web](https://developers.google.com/analytics/devguides/reporting/core/dimsmets#mode=web)

## **User**

- **Users**: Total number of users to your site for the requested time period
- **• New Users:** The number of users whose session on your site was marked as a first-time session
- **• % New Sessions:** The percentage of sessions by people who had never visited your site before

### **Session**

- **Sessions**: The total number of sessions
- **Bounces**: The total number of single page sessions on your site
- **Bounce Rate**: The percentage of singlepage sessions
- **Session Duration**: The total duration of user sessions represented in total seconds

## **Page Tracking**

- **• Entrances:** The number of entrances to your site measured as the first pageview in a session
- **• Pageviews**: The total number of pageviews for your site
- **• Unique Pageviews**: The number of different (unique) pages within a session
- **Avg. Time on Page**: The average amount of time users spent viewing a page or a set of pages
- **Exits Rate**: The number of exits for a page divided by the total number of pageviews
- **Page Value**: The average value of this page or set of pages. (ga:transactionRevenue + ga:goalValueAll) / ga:uniquePageviews (for the page or set of pages)

## **Ecommerce**

- **Transactions**: The total number of transactions
- **Revenue**: The total sale revenue provided in the transaction excluding shipping and tax
- **Average Order Value**: The average revenue for an ecommerce transaction
- **Shipping**: The total cost of shipping
- **Tax**: The total amount of tax
- **Quantity**: The total number of items purchased
- **Average Price**: The average revenue per item
- **Product Revenue**: Product revenue in local currency

## **Event Tracking**

- **Total Events**: The total number of events across all categories
- **Unique Events**: The total number of unique events across all categories
- **Event Value**: The total value of events
- **Avg. Value**: The average value of an event

### **Goals**

- **Goal Completions**: The total number of unique events across all categories
- **Goal XX Completions**: The total number of completions for the requested goal number
- **Goal Conversion Rate**: The percentage of sessions which resulted in a conversion to at least one of your goals
- **Goal XX Conversion Rate**: The percentage of sessions which resulted in a conversion to the requested goal number

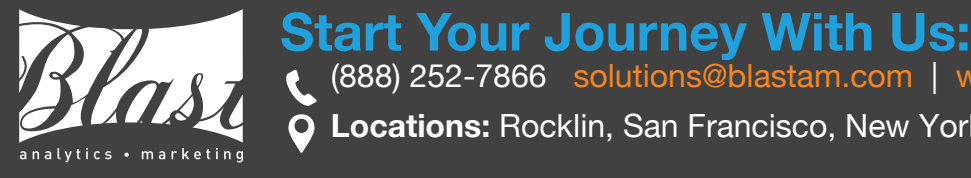

(888) 252-7866 solutions@blastam.com | [www.blast](http://blast.am/analyticscertified)[am.com](http://blast.am/premiumreseller) **[Locat](http://www.blastam.com/?utm_source=ga_reference_guide&utm_medium=pdf&utm_content=version1&utm_campaign=ga_resource_sharing)ions:** [Rocklin,](http://www.blastam.com/blog/?utm_source=ga_reference_guide&utm_medium=pdf&utm_content=version1&utm_campaign=ga_resource_sharing) [San Francisco, N](mailto:sales@blastam.com?subject=)ew [York, Sea](http://blast.am/analyticscertified)[ttle, Los A](http://blast.am/premiumreseller)[ngeles, Chi](http://blast.am/adwordscertified)cago, Dallas, Washington, D.C., London | <sup>3</sup>

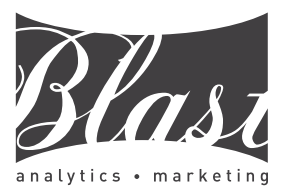

- Where is my audience based geographically? **Audience** > **Geo > Location** (Country/Territory)
- How can I see which browsers and devices people view my website on? **Audience** > **Technology** > **Browser & OS Audience** > **Mobile** > **Devices**

*To see usage by browser version, drill-down into a specific browser or use a secondary dimension.*

• How often are users returning to my site? **Audience** > **Behavior** > **Frequency & Recency Audience** > **Behavior** > **Frequency & Recency** > **Days Since Last Session**

# **Acquisition**

- Where are my users coming from? **Acquisition** > **All Traffic**
- Which sites are referring traffic to my site? **Acquisition** > **All Referrals**
- Which channels convert better? **Acquisition** > **Channels** *Pay special attention to the Conversions column in the right hand side of this report.*
- How are my campaigns performing? **Acquisition** > **Campaigns** *This report includes both AdWords and custom campaigns.*
- How are our Social efforts performing? **Acquisition** > **Social** > **Network Referrals Acquisition > Social > Conversions**

- What is my most popular content? **Behavior** > **Site Content** > **All Pages**
- Where can I found how users are navigating to and away from a specific page?

**Behavior** > **Site Content** > **All Pages** *Click on the specific page you are interested then select the 'Navigation Summary' tab next to the 'Explorer Tab'.*

- Where can I see how my landing pages are performing? **Behavior** > **Site Content** > **Landing Pages** *Pay special attention to Bounce Rate to help identify Landing Pages that may not match the user's intent.*
- Where can I find how my event tracking is performing? **Behavior** > **Events** > **Top Events** *To get further insight drill down into the event categories and actions.*
- What are users searching for on my site? **Behavior** > **Site Search** > **Search Terms** *This report is useful for uncovering what is important to users and what they might be having a hard time trying to find on your site.*

## **Conversions**

- What is the conversion rate? **Conversions** > **Goals** > **Overview** *To get further insight, view conversion rate by other dimensions such as medium, landing page, and more.*
- What products are people purchasing? **Conversions** > **Ecommerce** > **Product Performance**
- During conversion, where are people exiting the funnel? **Conversions** > **Goals** > **Funnel Visualization**

## **Audience Behavior Additional Resources**

## **Online Learning**

• **Google Analytics Academy** <https://analyticsacademy.withgoogle.com/explorer>

## **Helpful Tips**

- **Web Analytics Demystified** http://www.kaushik.net/avinash/web-analytics-demystified/
- **[Beginner's Guide To Web Data Analysis: Ten Steps To](http://www.kaushik.net/avinash/web-analytics-demystified/) [Love & Success](http://www.kaushik.net/avinash/web-analytics-demystified/)**

http://www.kaushik.net/avinash/beginners-guide-web-data[analysis-ten-steps-tips-best-practices/](http://www.kaushik.net/avinash/beginners-guide-web-data-analysis-ten-steps-tips-best-practices/)

## **Blogs**

- **Justin Cutroni** http://cutroni.com/
- **Google Analytics** [http://analytics.blo](http://cutroni.com/)gspot.com/
- **Blast Analytics & Marketing** [http://www.blastam.com/blog/](http://analytics.blogspot.com/)
- **Avinash Kaushik** [http://www.kaushik.net/avinas](http://www.blastam.com/blog/)h/
- **Online Behavior** [http://online-behavior.com/analy](http://www.kaushik.net/avinash/)tics

## **B[rowser Extensions](http://online-behavior.com/analytics)**

- **Google Tag Assistant** https://chrome.google.com/webstore/detail/tagassistant-by-google/kejbdjndbnbjgmefkgdddjlbokphdefk
- **[Google Analytics Debugger](https://chrome.google.com/webstore/detail/tag-assistant-by-google/kejbdjndbnbjgmefkgdddjlbokphdefk)** [https://chrome.google.com/webstore/de](https://chrome.google.com/webstore/detail/tag-assistant-by-google/kejbdjndbnbjgmefkgdddjlbokphdefk)tail/googleanalytics-debugger/jnkmfdileelhofjcijamephohjechhna
- **[Page Analytics](https://chrome.google.com/webstore/detail/google-analytics-debugger/jnkmfdileelhofjcijamephohjechhna)** [https://chrome.google.com/webstore/det](https://chrome.google.com/webstore/detail/google-analytics-debugger/jnkmfdileelhofjcijamephohjechhna)ail/pageanalytics-by-google/fnbdnhhicmebfgdgglcdacdapkcihcoh

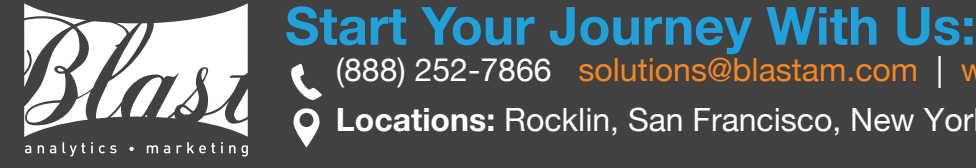

(888) 252-7866 solutions@blastam.com | [www.blast](http://blast.am/analyticscertified)[am.com](http://blast.am/premiumreseller) **[Locat](http://www.blastam.com/?utm_source=ga_reference_guide&utm_medium=pdf&utm_content=version1&utm_campaign=ga_resource_sharing)ions:** [Rocklin,](http://www.blastam.com/blog/?utm_source=ga_reference_guide&utm_medium=pdf&utm_content=version1&utm_campaign=ga_resource_sharing) [San Francisco, N](mailto:sales@blastam.com?subject=)ew [York, Sea](http://blast.am/analyticscertified)[ttle, Los A](http://blast.am/premiumreseller)[ngeles, Chi](http://blast.am/adwordscertified)cago, Dallas, Washington, D.C., London | <sup>4</sup>

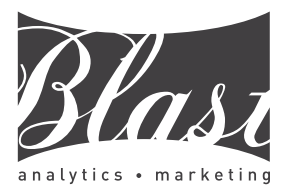

- ^ Start of line (**^site** matches **site**, not **mysite**)
- \$ End of line (**site\$** matches **site**, not **sites)**

## **Shorthand Character Classes Cuantifiers**

- \s White space character
- \S Non-white space character
- \d Digit character (same as [0-9])
- \D Non-digit character
- \w Word (same as [A-Z a-z- 0-9])
- \W Non-word (e.g. punctuation, spaces)

**Example**: \d {1,5}\s \w\*matches"235 Market"

## **Metacharacters**

Need to escape with backlash when you don't want want character interpreted as RegEx function.

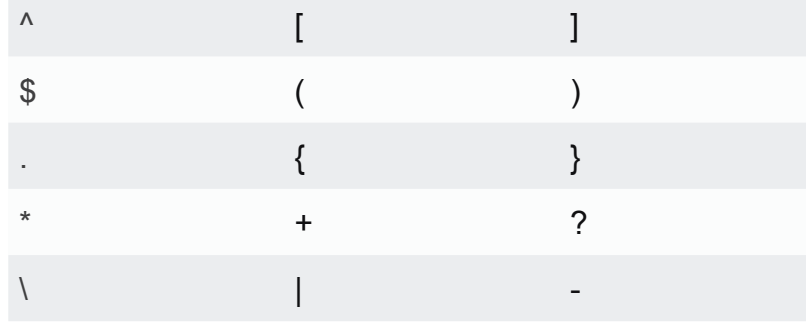

RegEx Creative Credit: [Jay Taylor](http://www.cheatography.com/jay-taylor/cheat-sheets/google-analytics-regular-expressions/) & Google

## **Anchors Filter Group Accessors Ranges and Groups**

- \$Ax Access group x in field A (e.g. \$A1)
- \$Bx Access group x in field B (e.g. \$B1)

- \$\*Ax Zero or more (greedy)
- \*? Zero or more (lazy)
- + One or more (greedy)
- +? One or more (lazy)
- ? Zero or one (greedy)
- ?? Zero or one (lazy)
- ${X}$  Exactly X (e.g. 5)
- ${X,}$  X or more (e.g. 5)
- ${X, Y}$  Between X and Y (e.g. 1 and 3) (lazy)

## **Wildcards**

- Matches any single character
- Matches zero or more of previous item (bla\*st) **matches blaast & blaaast)**
	- Like asterisk, but must match at least one
- + previous item **(bla+st matches blaast, not blast)**
- ? Matches zero or one of previous item **(bin?g matches both bing and big)**
	- alb Matches a or b

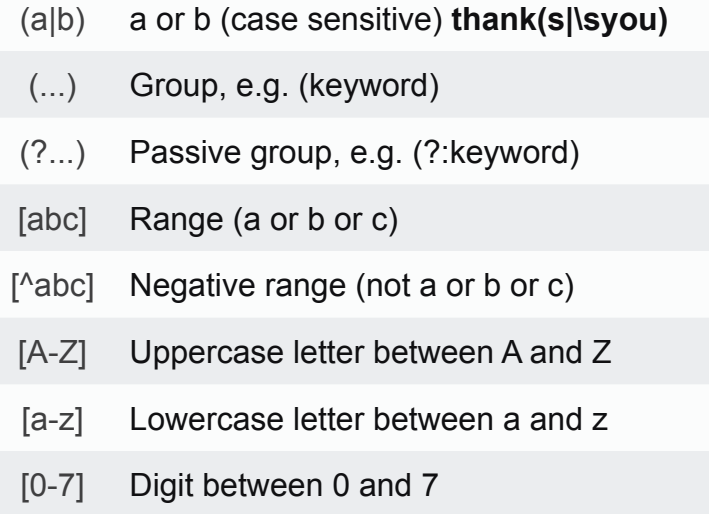

## **Sample Patterns**

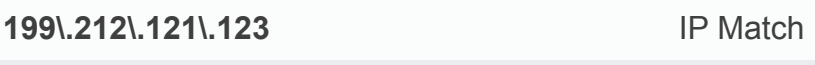

**^199\.212\.121\.([1-9]|1[0-9]|2[0-5])\$** [IP Range](http://www.blastam.com) (.1-25)

**^/directory/(.\*)** Any page URLs starting with /directory/

**(brand\s\*?term)** Brand term with or without whitespace between words

**^brand\s+[^cf]** Key phrases starts with 'brand' and second word not starting with c or f

**\.aspx\$** URLs ending in '.aspx'

**ORDER\-\d{6}** "ORDER-" followed by a six digit ID

**(?:\?|&)utm=([^&\$]+)** Value of 'utm' querystring parameter

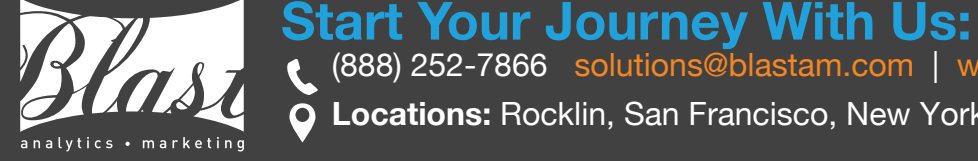

**O [Locat](http://www.blastam.com/?utm_source=ga_reference_guide&utm_medium=pdf&utm_content=version1&utm_campaign=ga_resource_sharing)ions:** [Rocklin,](http://www.blastam.com/blog/?utm_source=ga_reference_guide&utm_medium=pdf&utm_content=version1&utm_campaign=ga_resource_sharing) [San Francisco, N](mailto:sales@blastam.com?subject=)ew [York, Sea](http://blast.am/analyticscertified)[ttle, Los A](http://blast.am/premiumreseller)[ngeles, Chi](http://blast.am/adwordscertified)cago, Dallas, Washington, D.C., London **Communist Communist Communist Communist Communist Communist Communist Communist Communist Communist Communis** 

(888) 252-7866 solutions@blastam.com | [www.blast](http://blast.am/analyticscertified)[am.com](http://blast.am/premiumreseller)